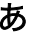

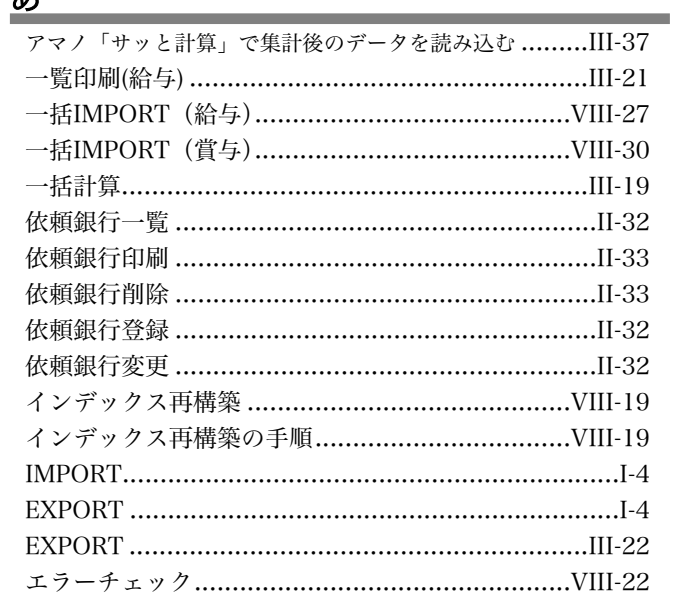

## $\overline{\psi}$

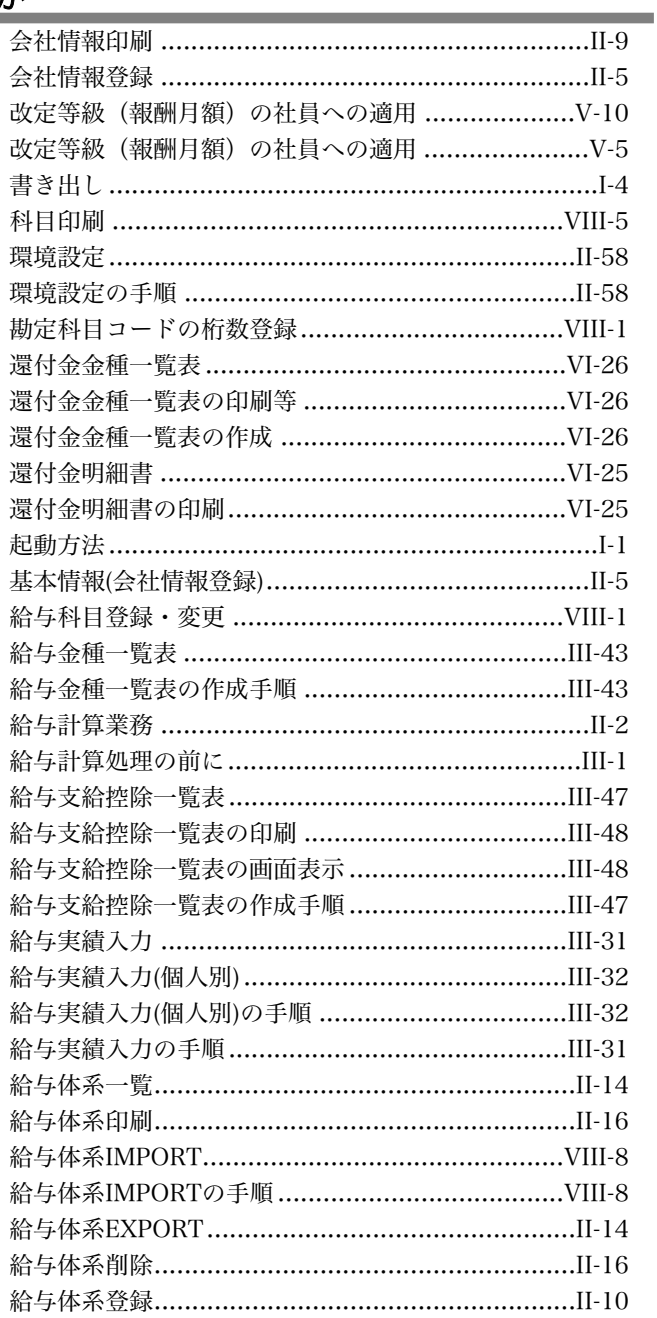

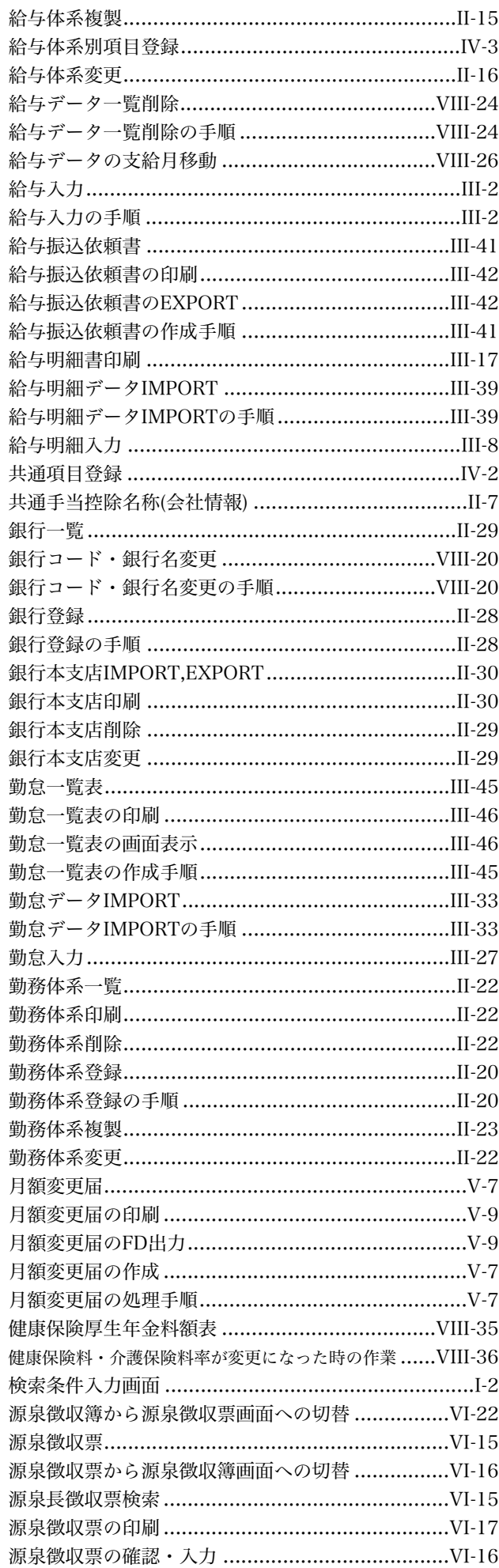

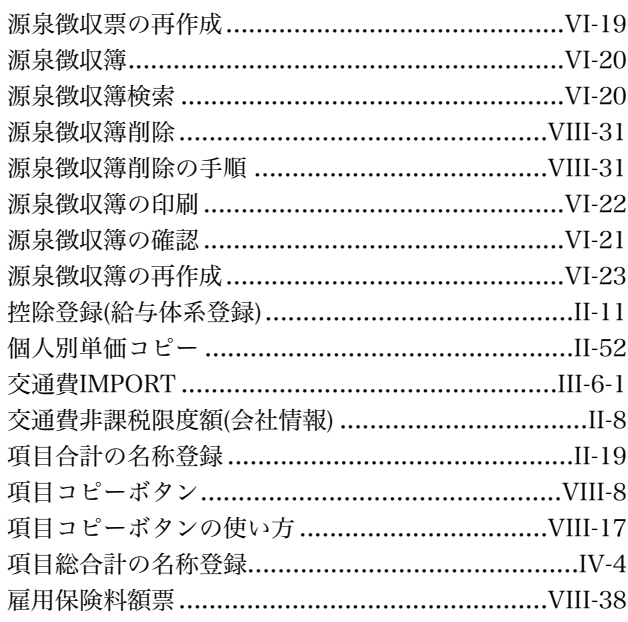

## $\overline{a}$

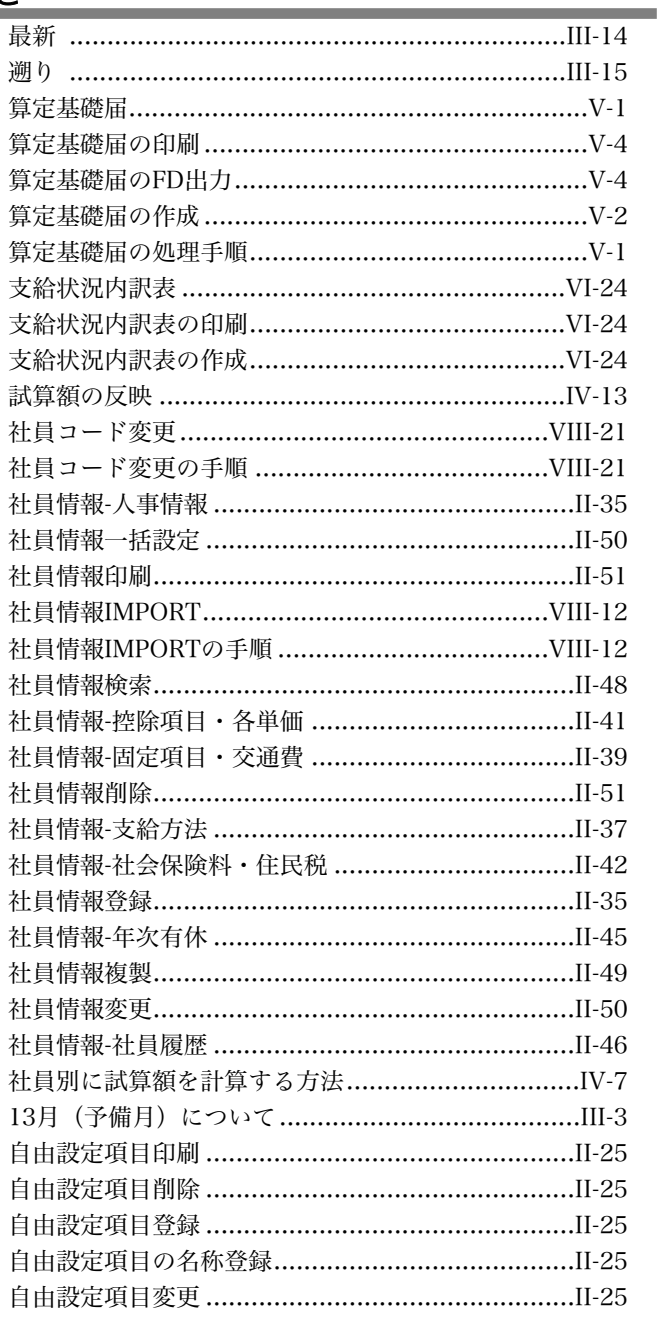

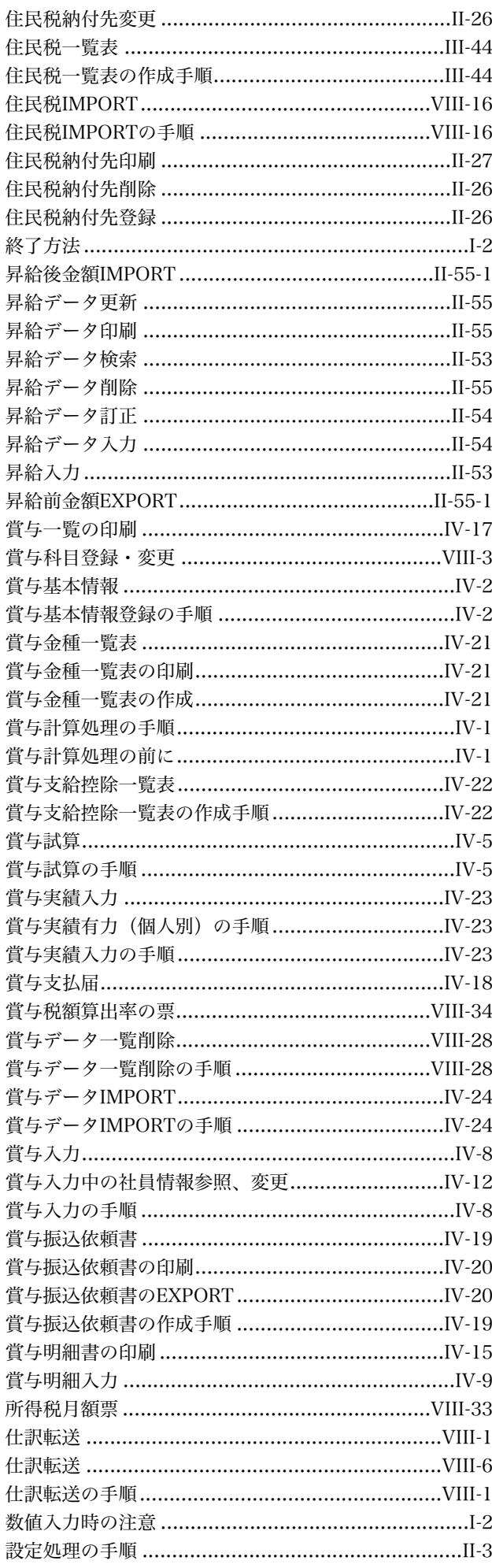

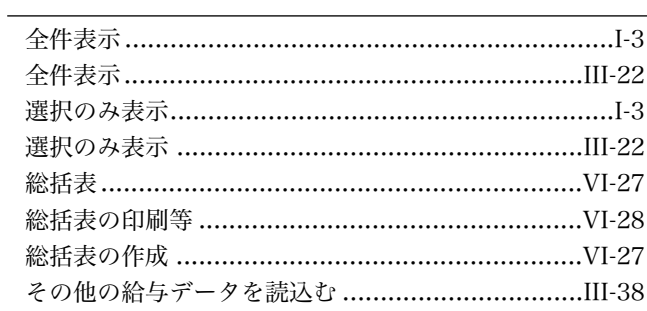

## た<br>一

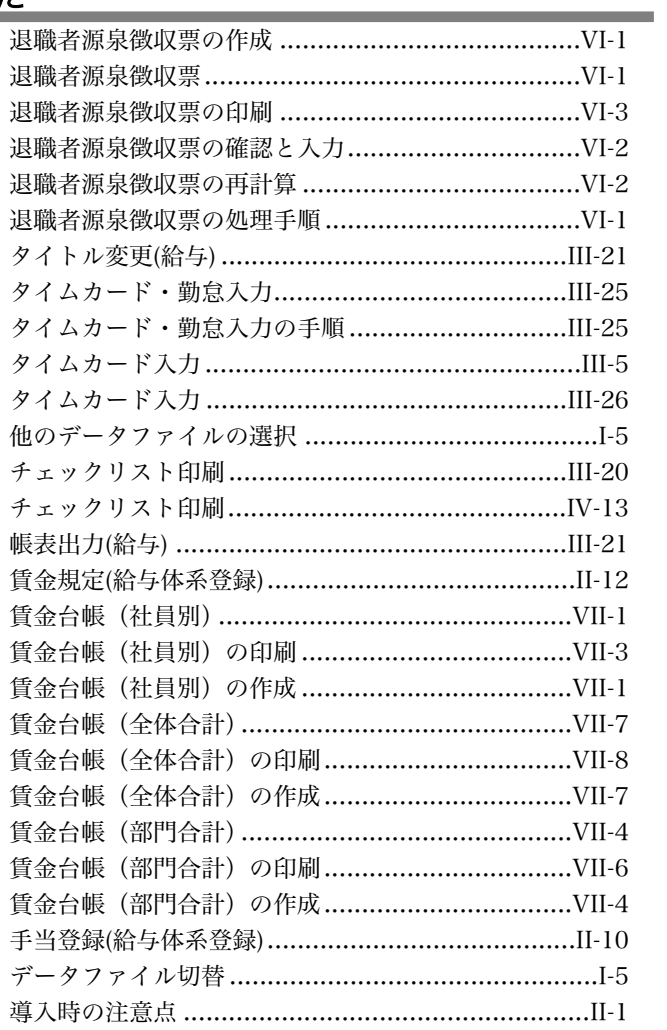

## 奁

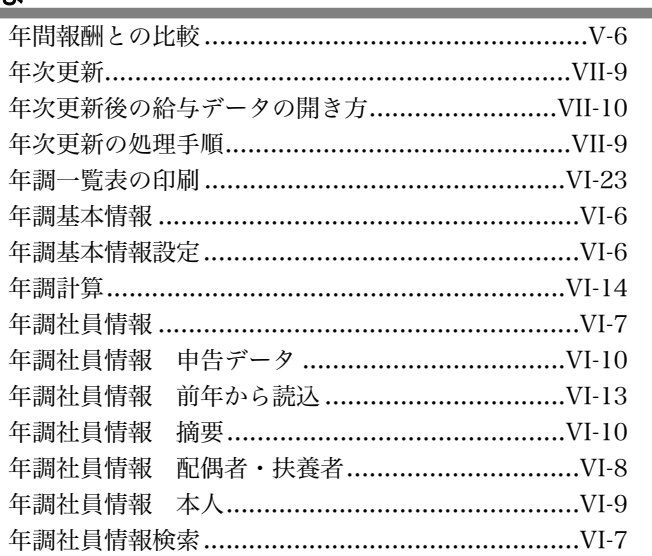

索引

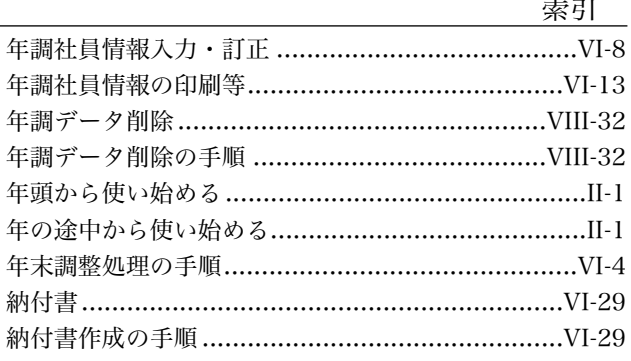

## は

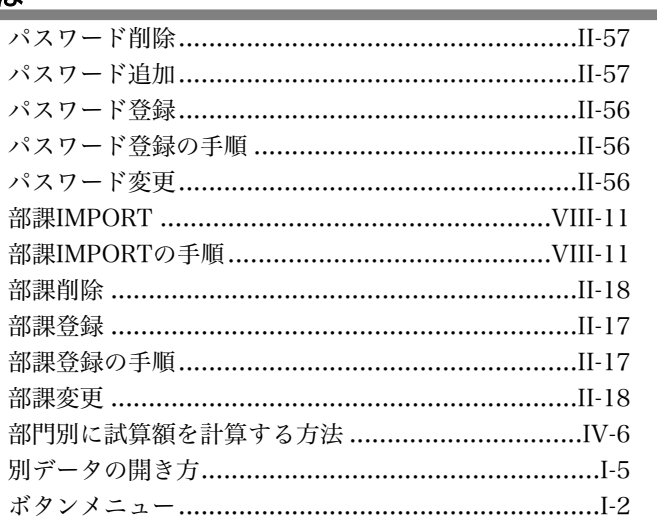

## $\equiv$

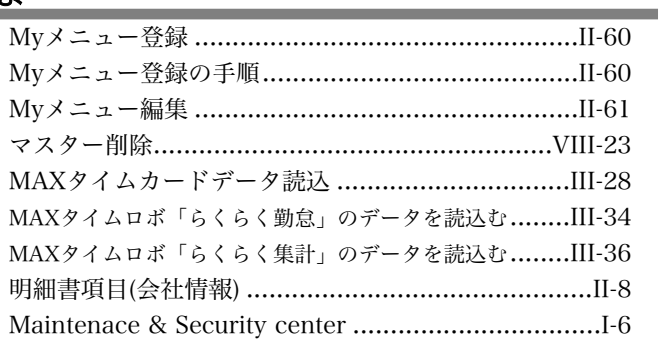

# $\overline{\mathcal{P}}$

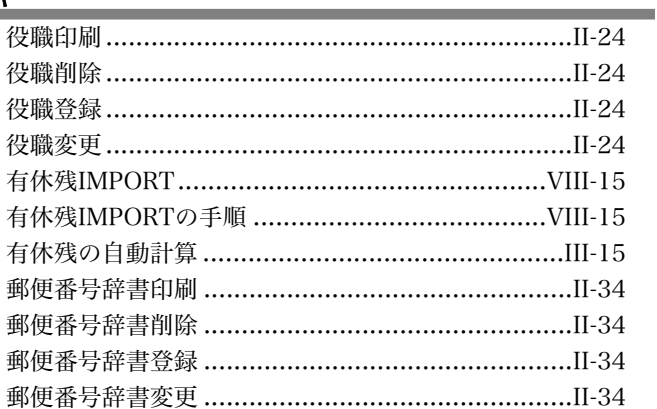

#### $\overline{5}$

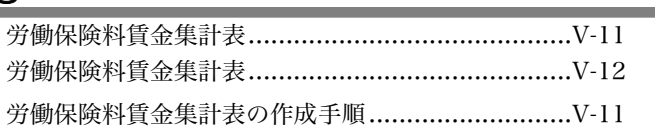